## seine-et-mame.fr

# Archives départementales

#### **TABLES DE SUCCESSIONS ET ABSENCES EN LIGNE**

145 tables de successions et absences, soit environ 46 000 pages sont consultables en ligne.

#### **CONSULTER**

Accès aux tables de successions et absences dans la base de données en ligne(http://archives-en [ligne.seine-et-marne.fr/mdr/index.php/rechercheTheme/requeteConstructor/22/1/R/0/0\)](http://archives-en-ligne.seine-et-marne.fr/mdr/index.php/rechercheTheme/requeteConstructor/22/1/R/0/0)

### **Que sont les tables de successions et absences ?**

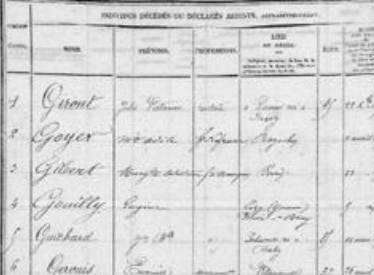

**Table de successions et absences, bureau de Bray-sur-Seine, 1874-1887 (AD77, 27 Q 30)**

La Régie de l'Enregistrement a été créée en 1791 : les actes notariés doivent être enregistrés par un receveur d es impôts, c'est-à-dire transcrits sur un registre public, contre la perception d'un droit d'enregistrement.

Des tables spécifiques des décès permettent de contrôler les successions. À partir de 1825, elles sont remplac ées par les tables de successions et absences.

Tenues alphabétiquement, elles fournissent, avec des variations selon la date, des informations sur la personne

## seine-et-mame.†r

LE DÉPARTEMENT

décédée (nom, prénom, âge, profession, domicile, date du décès), ses héritiers (nom, prénom, profession, domi cile), ses biens (détail et localisation, valeur), la date de déclaration et du paiement des droits, et des observatio ns éventuelles.

### **Quelle période est mise en ligne ?**

Les tables de la période 1814-1907 ont été numérisées grâce à un partenariat avec la société Coutot-Roherig et sont désormais consultables en ligne.

En vertu de la loi 2008-696 du 15 juillet 2008 relative aux archives et de l'ordonnance 2009-483 prise le 29 avril 2009 en application de l'article 35 de cette loi, les tables sont communicables au public après un délai de 50 an s.

Pour la mise en ligne sur Internet, le décret 2018-1117 du 10 décembre 2018 relatif aux catégories de document s administratifs pouvant être rendus publics sans faire l'objet d'un processus d'anonymisation, #xe le même dél ai de 50 ans.

### **Toutes les tables sont-elles en ligne ?**

LE DÉPARTEMENT

La campagne de numérisation qui a été faite et la mise en ligne concernent toutes les tables de décès et les ta bles de successions et absences de la période 1814-1968 conservées aux Archives départementales de Seineet-Marne.

Cependant, certaines tables n'ont pu être numérisées en raison de leur état matériel.

En outre, la collection est parfois lacunaire : pour certaines communes, pour certaines périodes, les tables ne s ont pas conservées et ne figurent donc pas parmi les documents en ligne.

Une seconde vague de numérisation, portant sur les années suivantes, a été effectuée au sein des Archives dé partementales. Ainsi, les tables de successions et absences seront prochainement mises en ligne jusqu'en 196 8.

### **Comment les tables sont-elles classées ? Comment trouver une table particulière ?**

Les tables sont classées par bureau d'enregistrement. Il faut effectuer les recherches dans les bureaux dont dé pendent les communes de domicile des défunts.

Les bureaux d'enregistrement, qui ont été supprimés en 1968, correspondent à des circonscriptions territoriales qui ont pu évoluer dans le temps. Il ne faut donc pas hésiter à mener la recherche sur plusieurs bureaux voisins.

Tableau de correspondance entre les communes et les bureaux d'enregistrement jusqu'en 1968 PDF - 759.43 Ko<br>(/sites/archives.seine-et-marne.fr/files/media/downloads/ir\_enregistrement\_bureaux\_02.pdf)

LE DÉPARTEMENT<br>TÉLÉCHARGER

### **La table souhaitée n'est pas trouvée ? Pourquoi ?**

La collection de tables conservée aux Archives départementales de Seine-et-Marne et dont les images numériq ues sont désormais consultables en ligne est parfois lacunaire. Il est donc possible que pour le bureau qui vous intéresse les tables de certaines périodes n'aient pas été conservées.

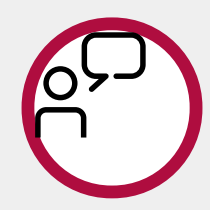

**Un problème de consultation ? Une question sur la réutilisation ?**

Consulter la Foire aux [Questions](https://archives.seine-et-marne.fr/fr/faq)

seine-et-mame.fr

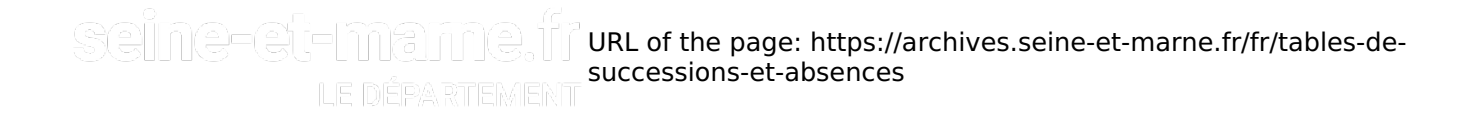